# User requirements document

PMoC 14/04/2003 Version 1.7

## T-76.115 User requirements document PmoC

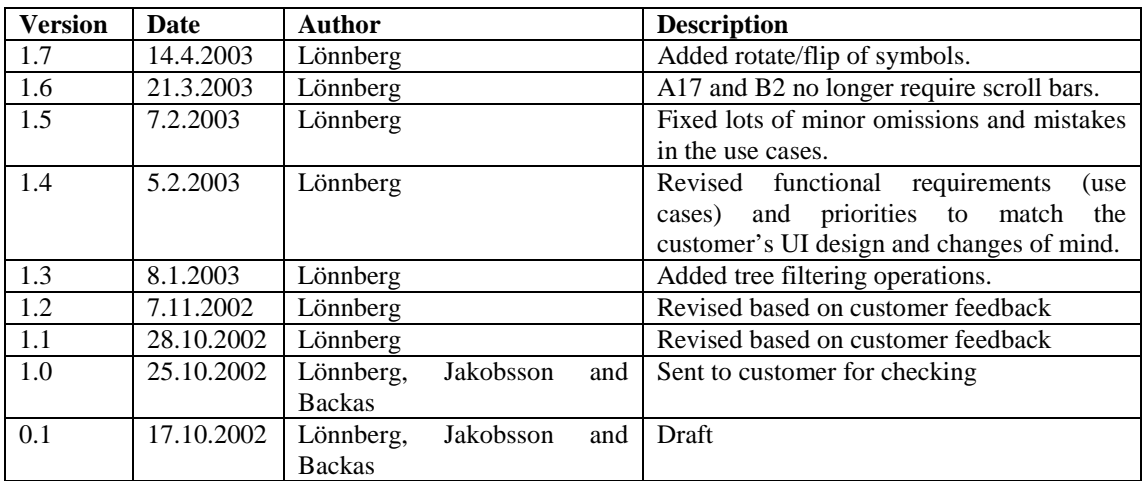

## **Table of Contents**

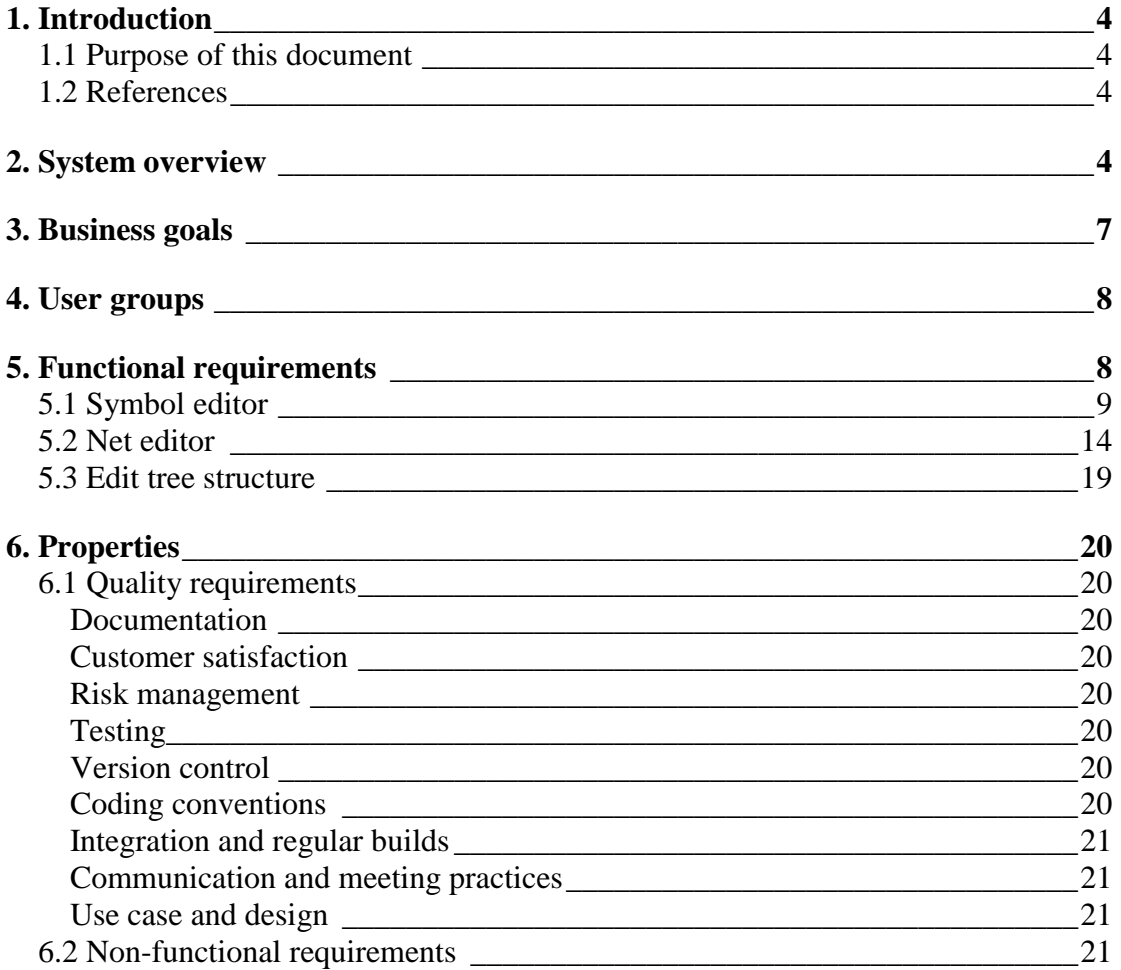

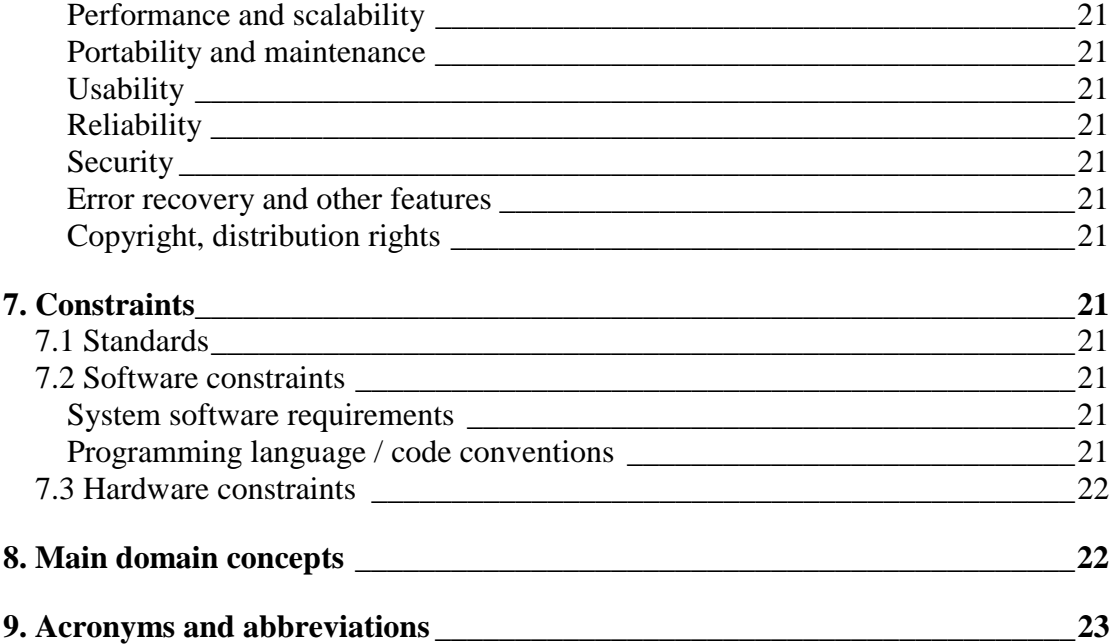

## 1. Introduction

#### **1.1 Purpose of this document**

The purpose of this document is to give a clear and precise definition of what the system should do from the user's point of view. User requirements and functional requirements are laid out without going into technical details. For user requirements user groups are identified and use cases are described. The functionality of the system is also defined with constraints and properties.

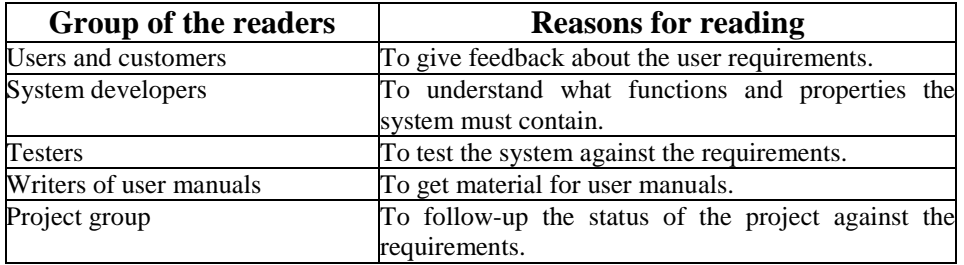

*Table 1: Readers of this document* 

## **1.2 References**

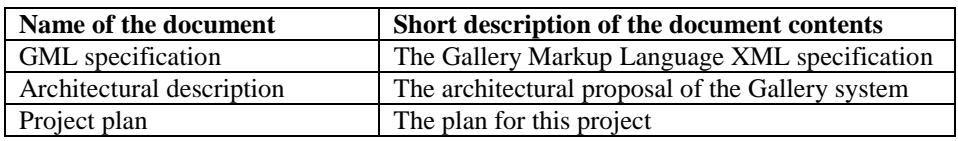

*Table 2: A list of all relevant documents* 

## 2. System overview

The terms used in this document when defining requirements, are:

- *Must*: this requirement is crucial and will be implemented.
- *Should*: this requirement is implemented if there is time and potential to do so.
- *Can* or *may*: this requirement is implemented only if there is time and interest.

This section describes the system to be implemented, which shall be known as *ProConf*. The system is intended to be a tool for creating and editing configurations for industrial process models for documentation and simulation purposes. The system can be divided into three subsystems: a *tree view* (or *browse view*) of the types and components, a graphical *symbol editor* and a graphical *net editor*.

The symbol editor must provide the user with tools to edit *symbols*, which are graphical representations in the SVG format of *components*, *terminals* and *connections*. It must also allow the user to define the *properties* of the different *component types* and edit the terminals of the component type. Terminals are the points on the instances of the component type between which connections (which are graphically represented as polylines) can be made. The properties of the component types are must be displayable and editable. The system should allow the user to display and edit these properties using the tree view and a separate form for each component type.

The net editor must allow the user to produce a *net* corresponding to a process flow diagram consisting of symbols of components and their terminals, symbols of connections and other SVG graphical objects. It must also provide a way for the user to define values for component properties. The net is a canvas on which graphics and symbols are drawn. Symbols and component types (and, similarly, symbol instances and components) must be able to have a one-to-one relationship. It should also be possible to create symbols and component types separately and join them later. Similarly, the user should also be able to create components and symbol instances separately and attach them to each other on demand.

The net editor provides a net view. The process configuration can be divided into a topological model and a graphical model. The topological model must be viewable completely through the tree view and partially through the net view (only those components that have corresponding graphical objects; in the first version all components are assumed to have a corresponding graphical object, although it may be empty). The graphical model can be viewed only through the net view and it must be possible to include graphical objects that do not correspond to anything in the topological model.

In the topological model, components form hierarchies. At first only a hierarchy of two component levels is allowed. Later on, support for hierarchies of with any amount of levels should be added.

The system should manage *categories* as described in the GML specification, and these categories should then be shown in the tree view. If this is not implemented, the system will rely on existing software to manage categories.

The intended user groups are described in section 4 and are summarised in Figure 1 together with their corresponding use cases. For clarity, similar use cases have been grouped together into larger tasks and only a few subtasks shown for each task group. Use cases are divided into *core functionality* (must be implemented; use of the program requires this), *desirable functionality* (should be implemented; adding this would make the program more useful) and *optional functionality* (can be implemented; may simplify some tasks). The use cases are:

- Edit symbol (type)
	- o Core functionality
		- A1: New symbol
		- A2: Open symbol
		- A4: Save symbol
		- A5: Add graphical object to symbol
		- A6: Change graphical attribute
		- A7: Move graphical object
		- A8: Delete graphical object
		- A16: Add terminal
		- A17: Scroll symbol
		- A21: Import component type
		- A25: Attach symbol to type
		- A26: Make free symbol terminal symbol
		- A27: New connection symbol
- o Desirable functionality
	- A22: Create component type
	- A10: Change property name
	- A9: Add property
	- A11: Change property type
	- $\blacksquare$  A12: Delete property type
	- A13: Change property attribute
	- A14: Edit default value of property (part)
	- A15: Add subtype to type
	- A19: Save component type
	- A23: Add constraint
	- A24: Remove constraint
- o Optional functionality
	- A3: Import graphic
	- A18: Zoom symbol
	- A20: Undo symbol change
- Examine net
	- o Core functionality
		- B1: Open net
		- B2: Scroll net
	- o Desirable functionality
		- B4: Expand/collapse tree representation
	- o Optional functionality
		- B3: Zoom net
		- B5: Select root of tree
		- B6: Select visible element types in tree
- Edit net (instances)
	- o Core functionality
		- $\blacksquare$  C1: New component
		- C2: Save net
		- C3: Add graphical object to net
		- C4: Move graphical object
		- C5: Delete graphical object
		- C6: Add component to net
		- C7: Move component symbol
		- C8: Delete component
		- C9: Change component property or attribute value
		- C10: Add connection
		- C11: Delete connection
		- C17: Save component
	- o Desirable functionality
		- C12: Change connection start/end terminal
		- C13: Change connection intermediate points
	- o Optional functionality
		- C14: Add component as connection
		- C15: Undo net change
		- C16: Cut/copy/paste
- Edit tree structure
	- o Core functionality
		- D1: Create category
- D2: Change category attribute
- D3: Delete category
- o Optional functionality
	- D4: Create department
	- D5: Change department attribute
	- D6: Delete department

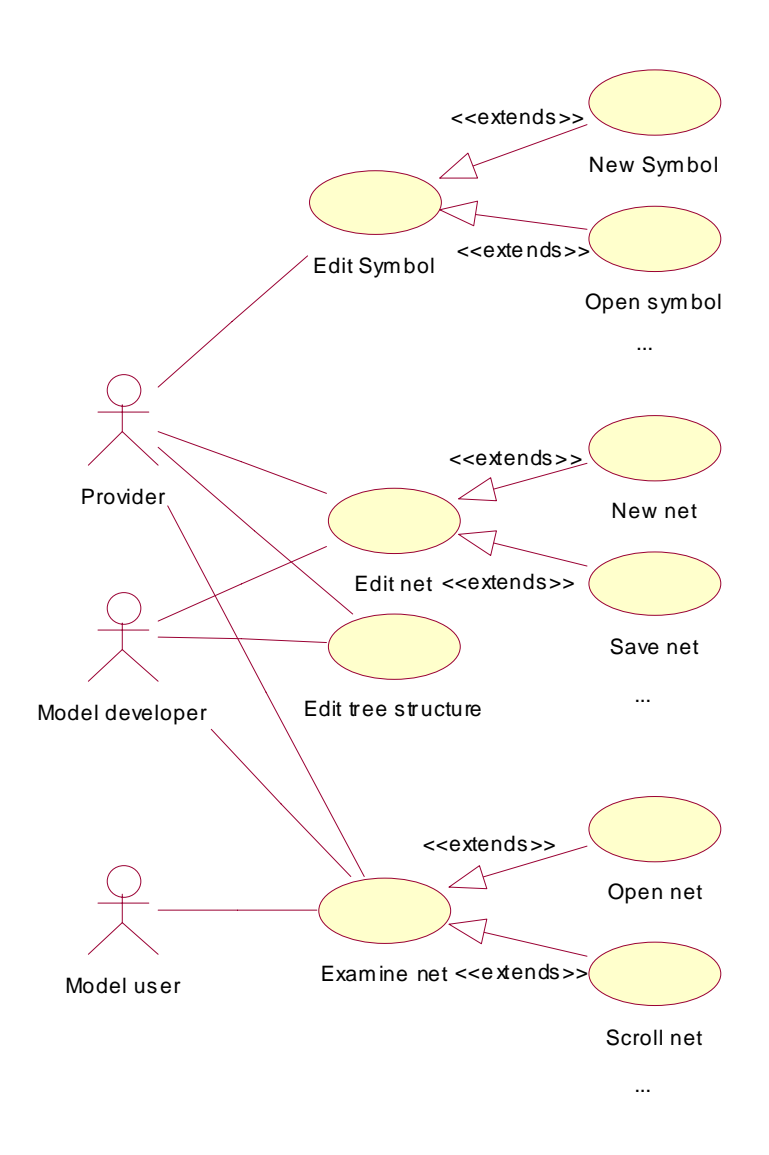

*Figure 1: Use case diagram* 

At a later stage (probably after the completion of this project), the net editor will be connected to a simulator. The net editor will then provide the ability to start and stop simulation, and examine simulation results using *monitors* (that display the current value of a property) and *trend graphs* (that show how a property value has changed over time).

#### 3. Business goals

The proposed SVG net and symbol editors are to be part of the larger Gallery System, an XML-based specification for process modelling. The current graphical solution for configuring process models utilises a badly documented proprietary graphics format and cannot be used within the GML solution. The use of SVG allows the graphics to be part of the XML system and allows a modular use of graphics. Any SVG editor can be used to produce graphics for the components. With SVG-based graphics use of the Gallery system would be very flexible and the system would be applicable to a wide variety of business areas.

The full use of GML allows customers to tailor the process modelling tool to suit their own use. A completely XML-based process modelling solution is highly scalable, reusable and compatible with most environments. Gallery resources can be distributed over the Internet, thus improving usability and efficiency. The same Gallery system could be used for modelling anything from a nuclear power station to a paper mill.

With these long-term business goals in mind the customer is eager to validate the GML specification. By developing the SVG editors in this project the customer is one step closer to a full-fledged Gallery System implementation that will have a positive impact on Finnish process simulation research.

## 4. User groups

The Gallery system will have many different users and most of them will use the SVG net editor while some users, such as kernel developers, will not use it at all most of the time. The users can be divided into: those who design components (library developers or component providers), those who design process model by using the components (model developers) and those who use the process models for simulations (model users). The primary users of the symbol editor are the library developers while model developers and model users use the net editor.

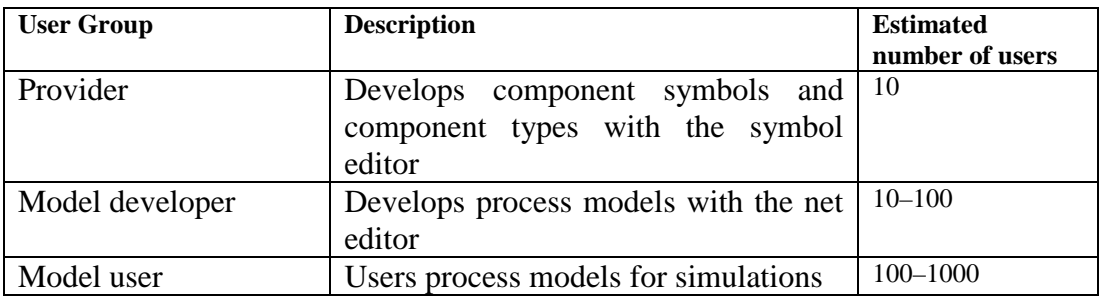

*Table 3 – Users of the system* 

## 5. Functional requirements

The symbol editor and net editor can be considered two separate programs, and their functional requirements can therefore be defined separately.

To keep the exception descriptions short, all exceptions caused by insufficient system resources (e.g. insufficient memory, disk space, file handles) are left out from the following use case descriptions, as they can occur in all use cases. If a resource exception occurs, the program aborts the current action, displays an error message and continues to run if possible.

Unless otherwise specified, objects that exist both in the topological and graphical models can be manipulated using both models, e.g. components can be selected from both.

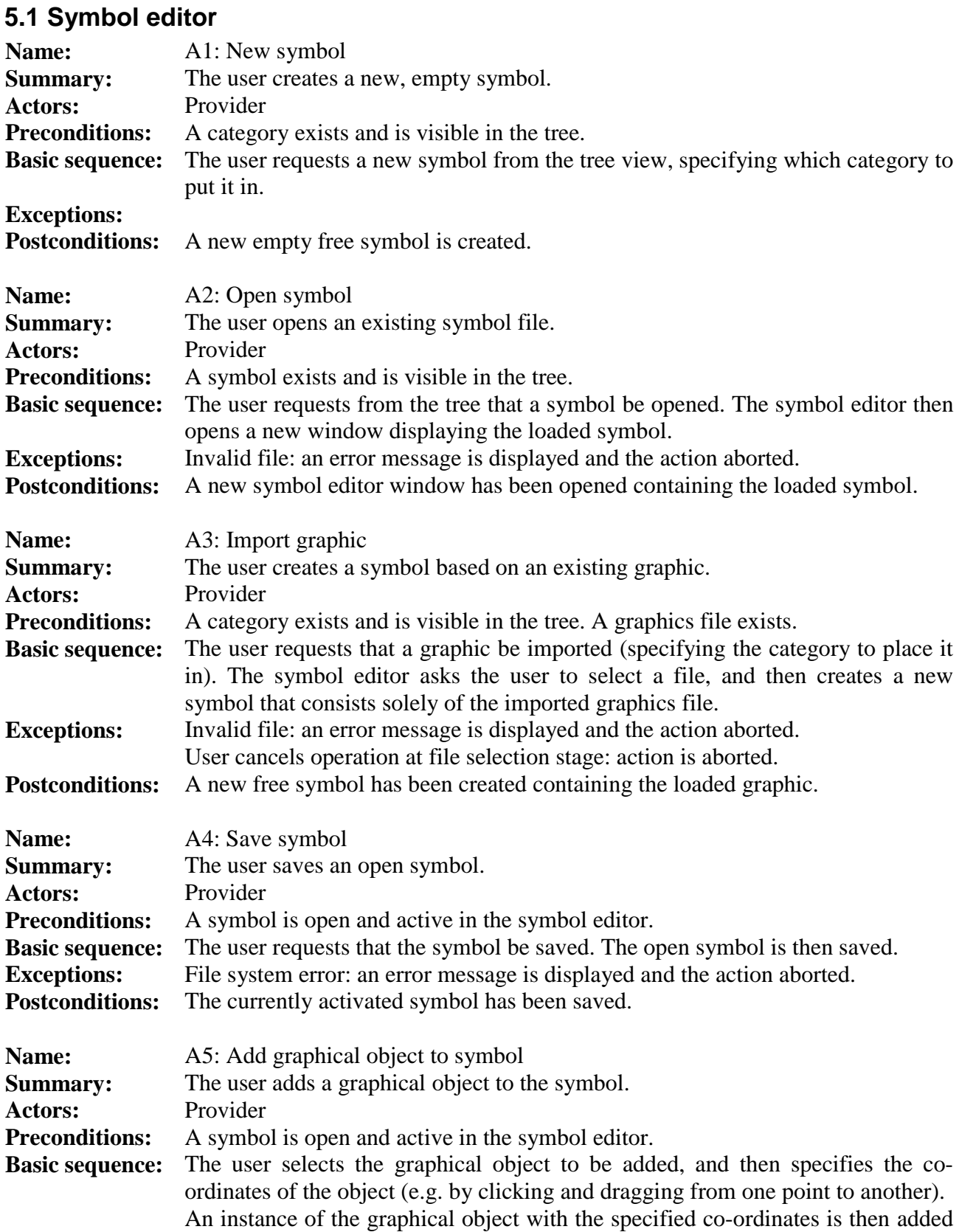

to the symbol with current graphical attribute values.

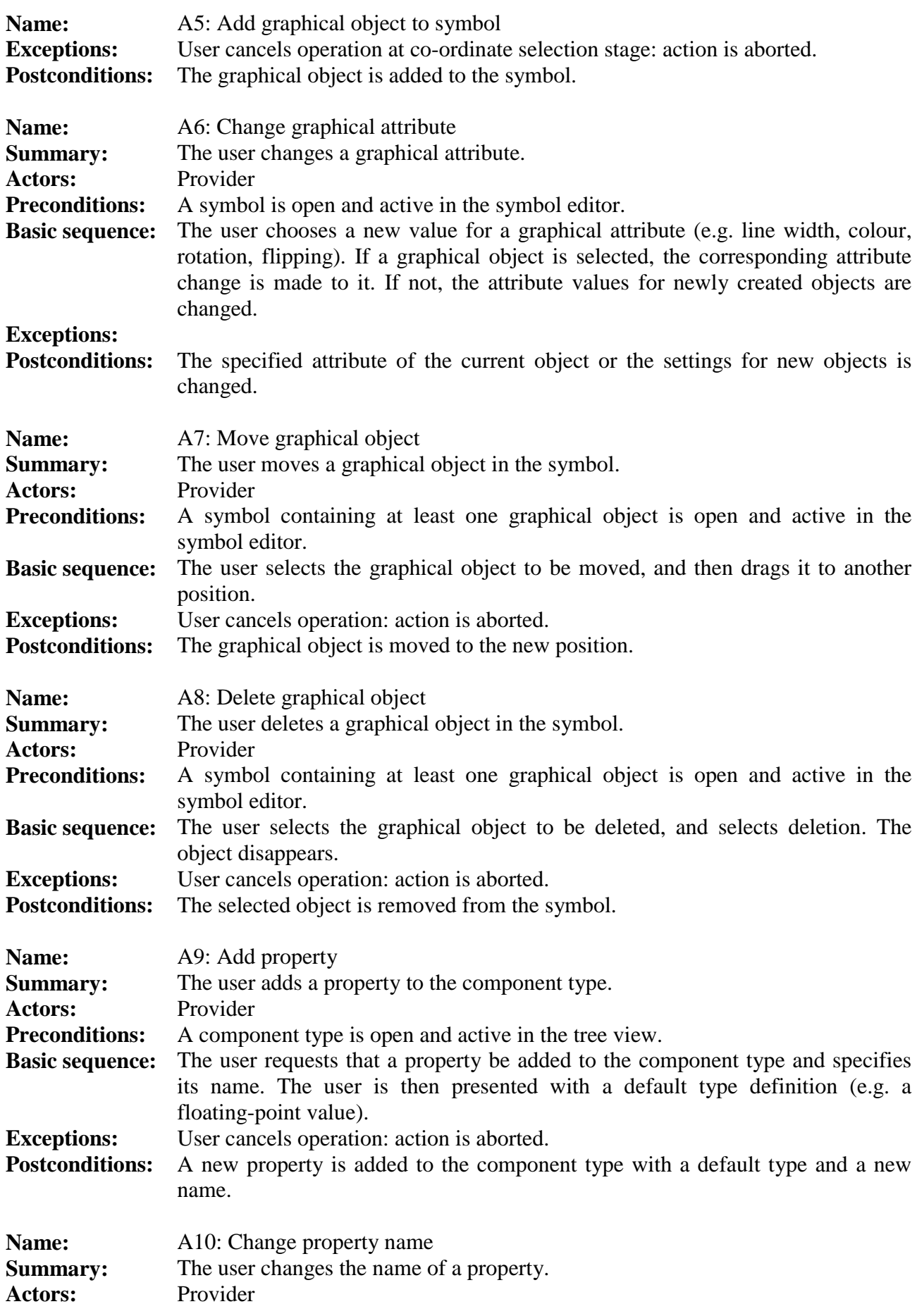

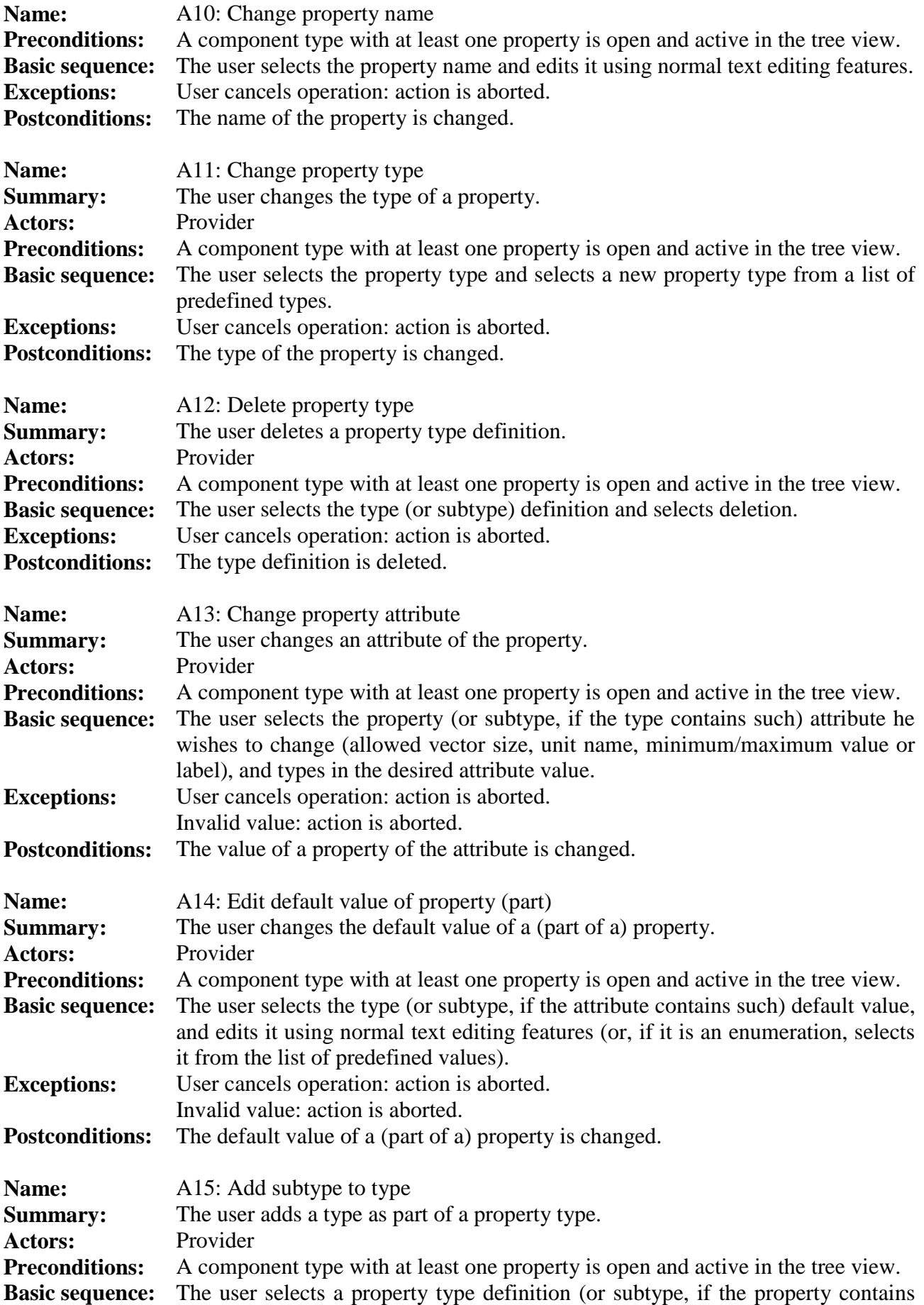

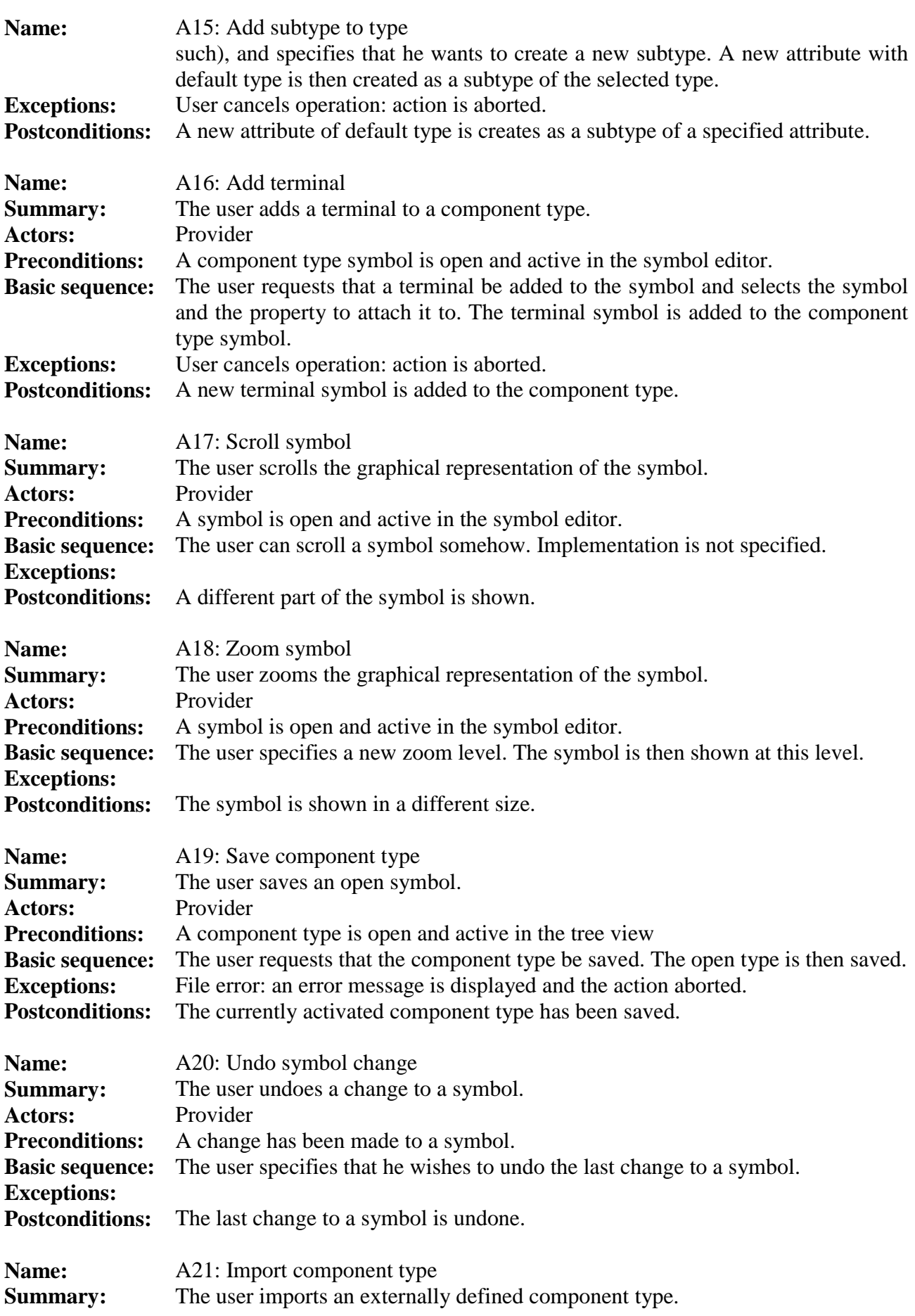

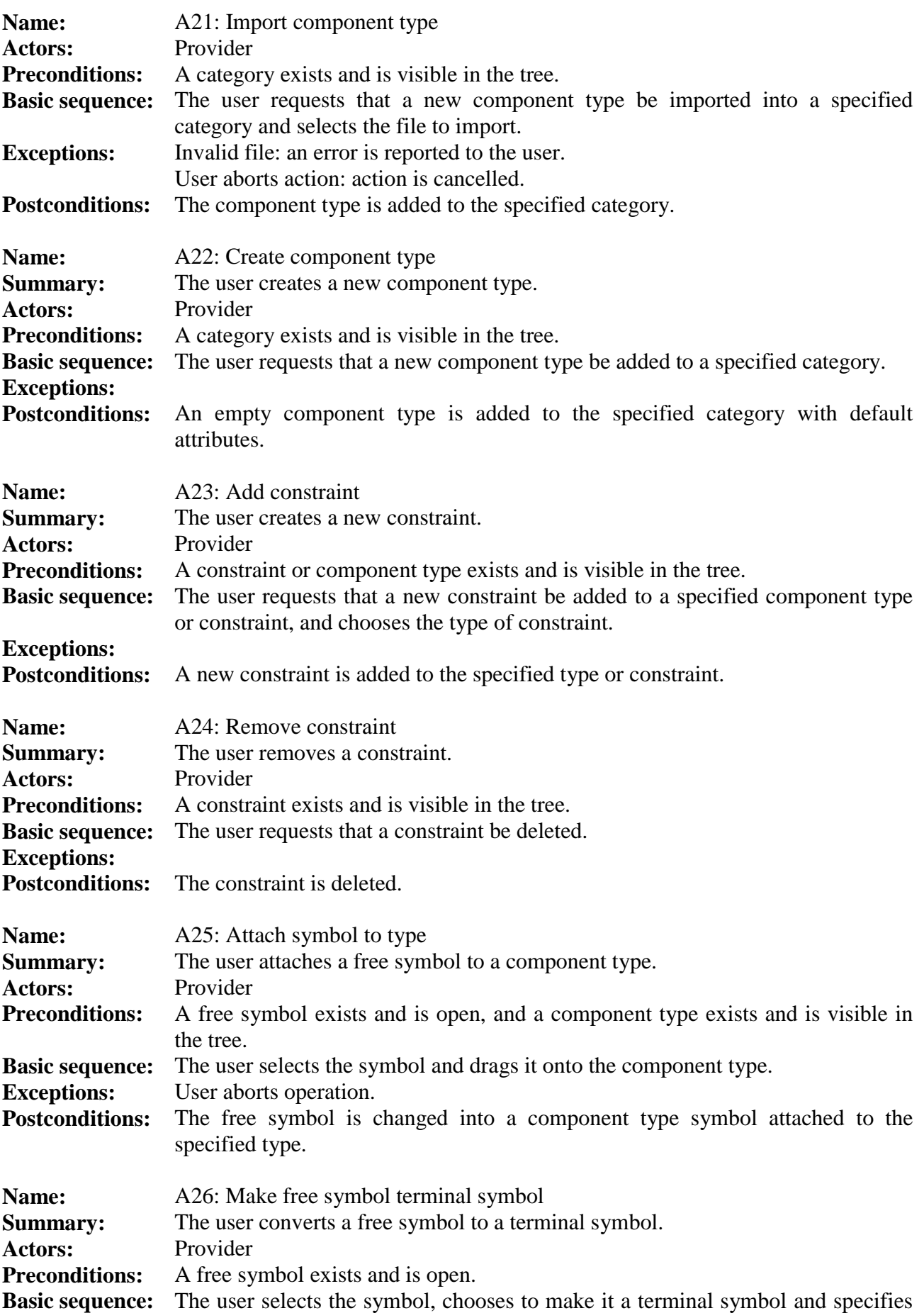

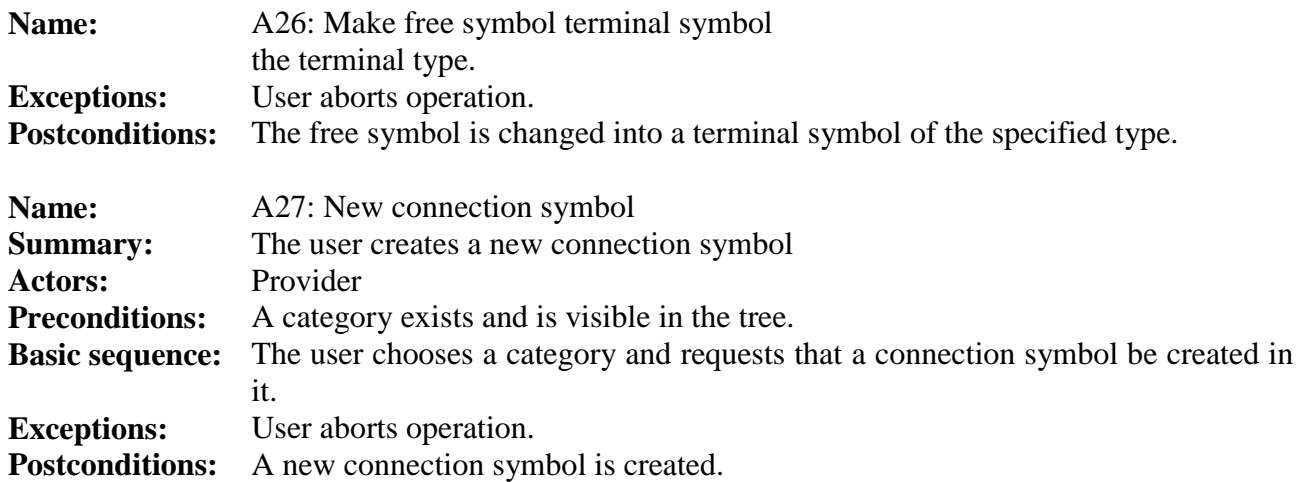

## **5.2 Net editor**

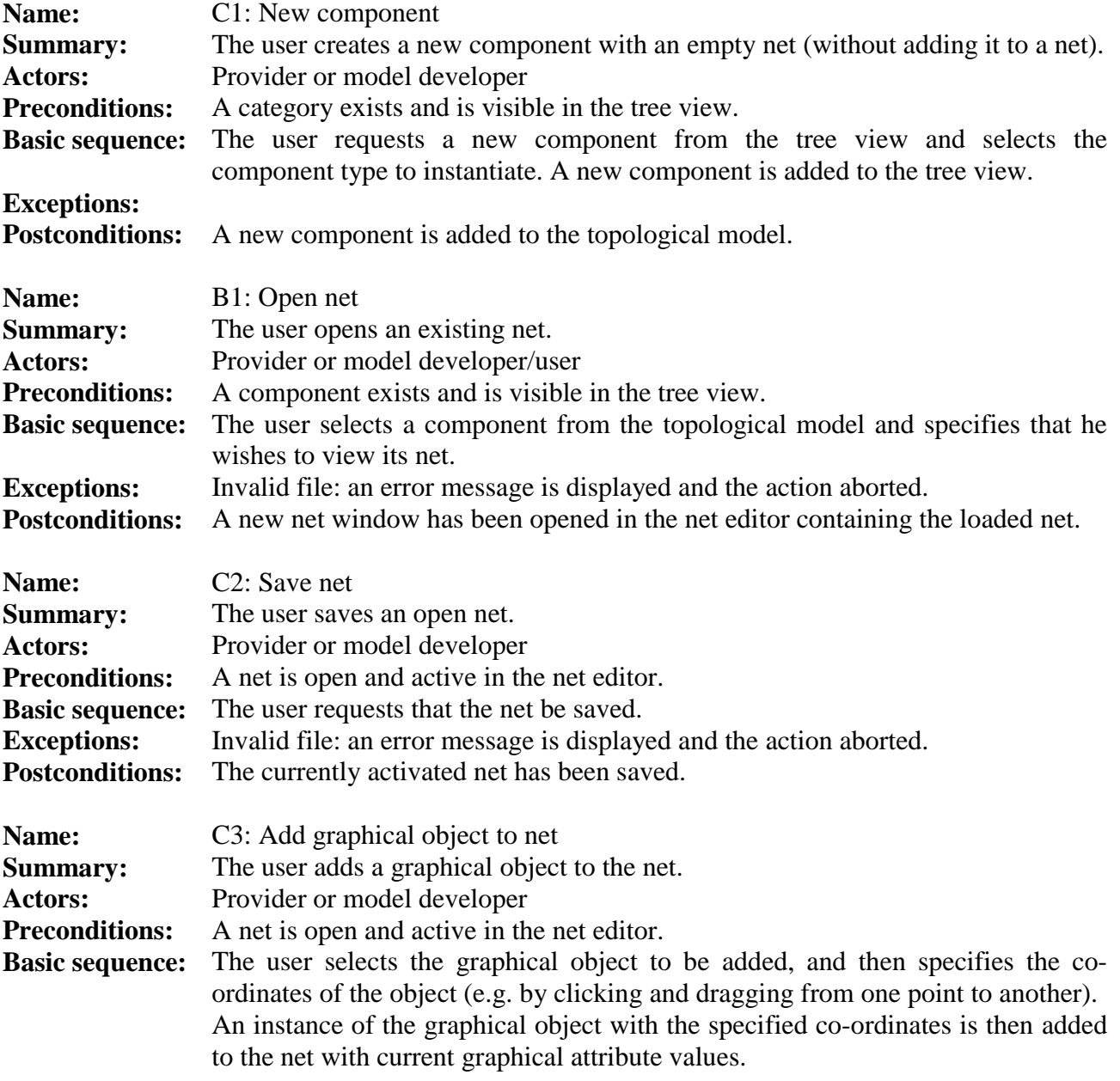

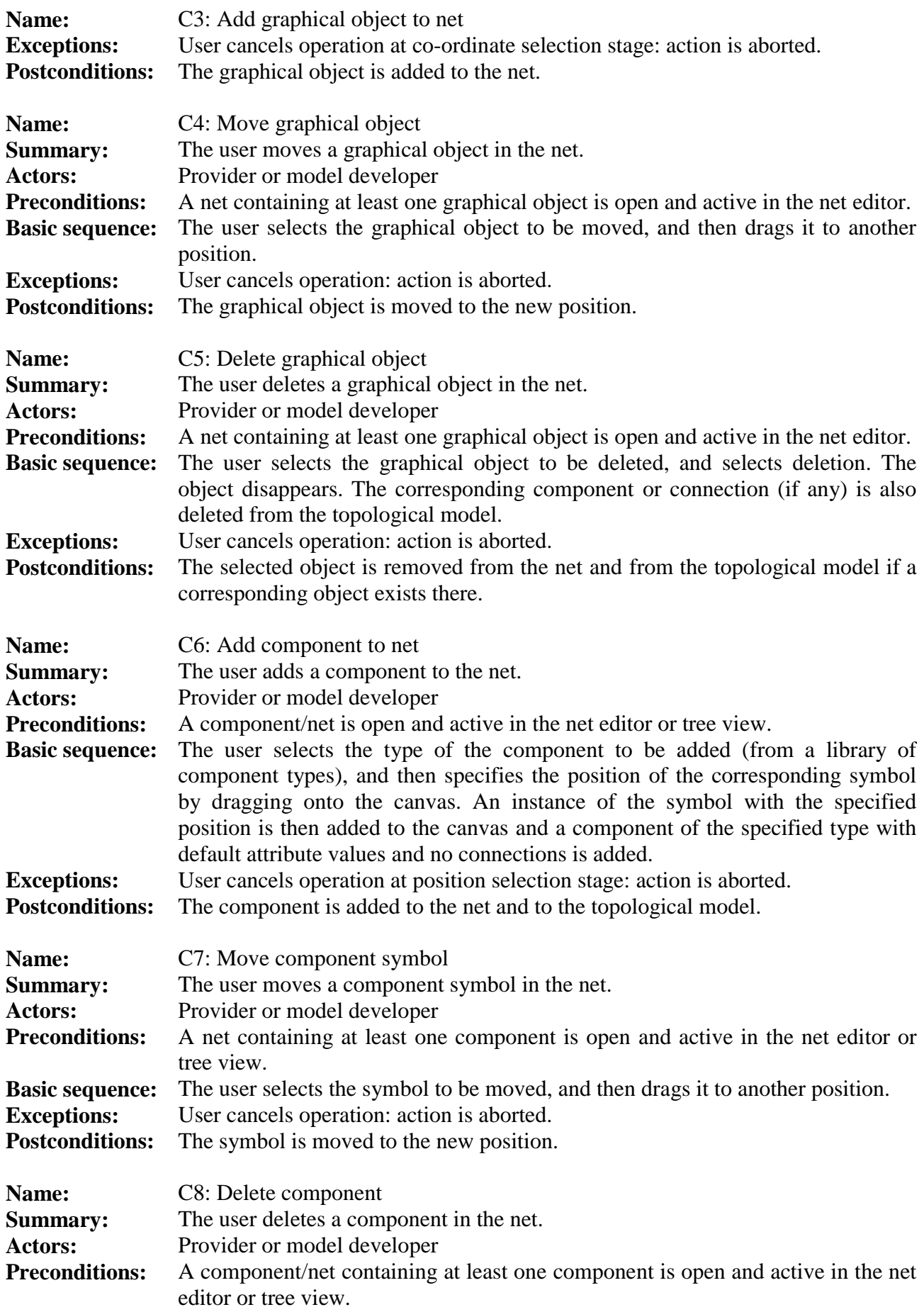

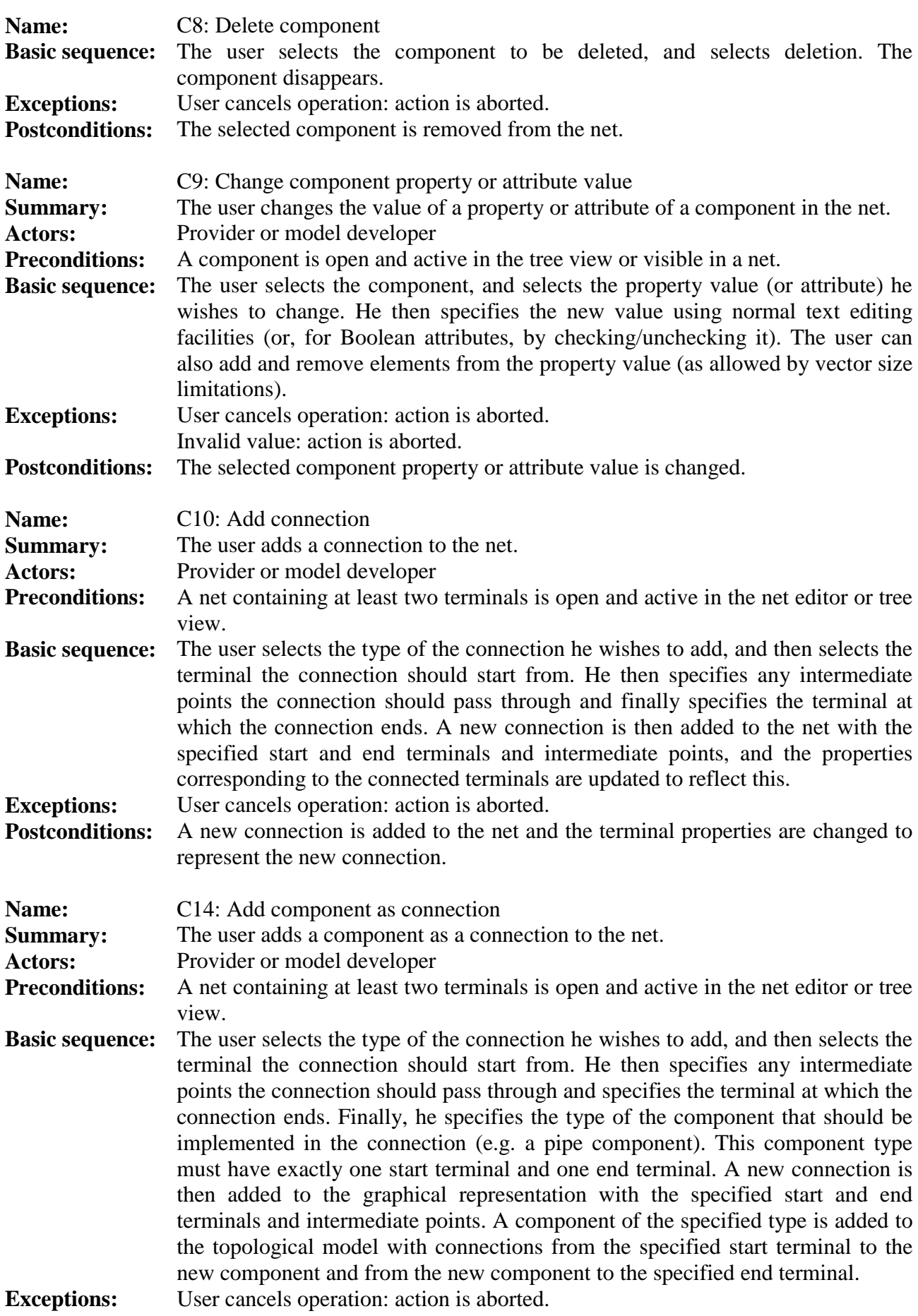

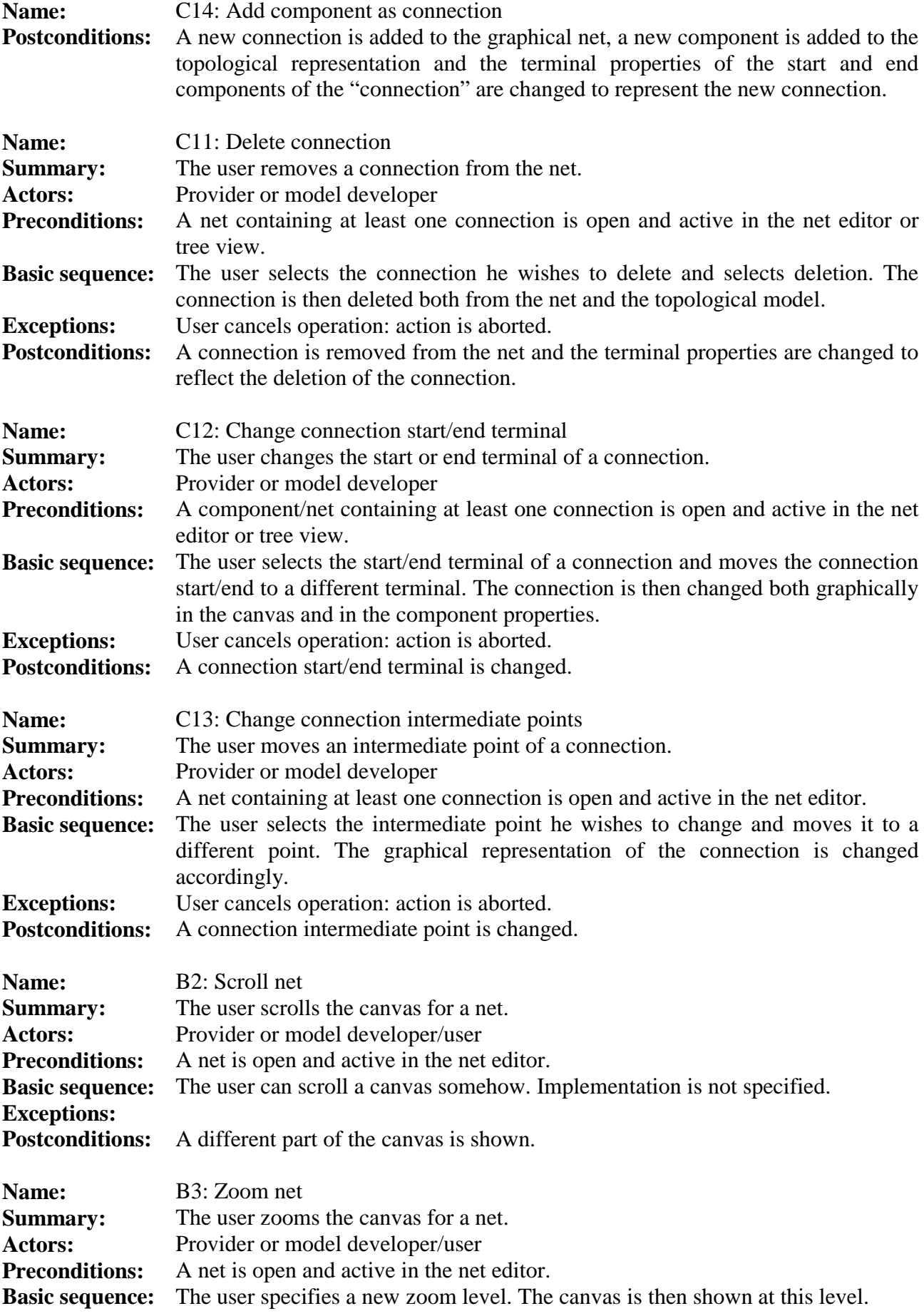

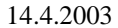

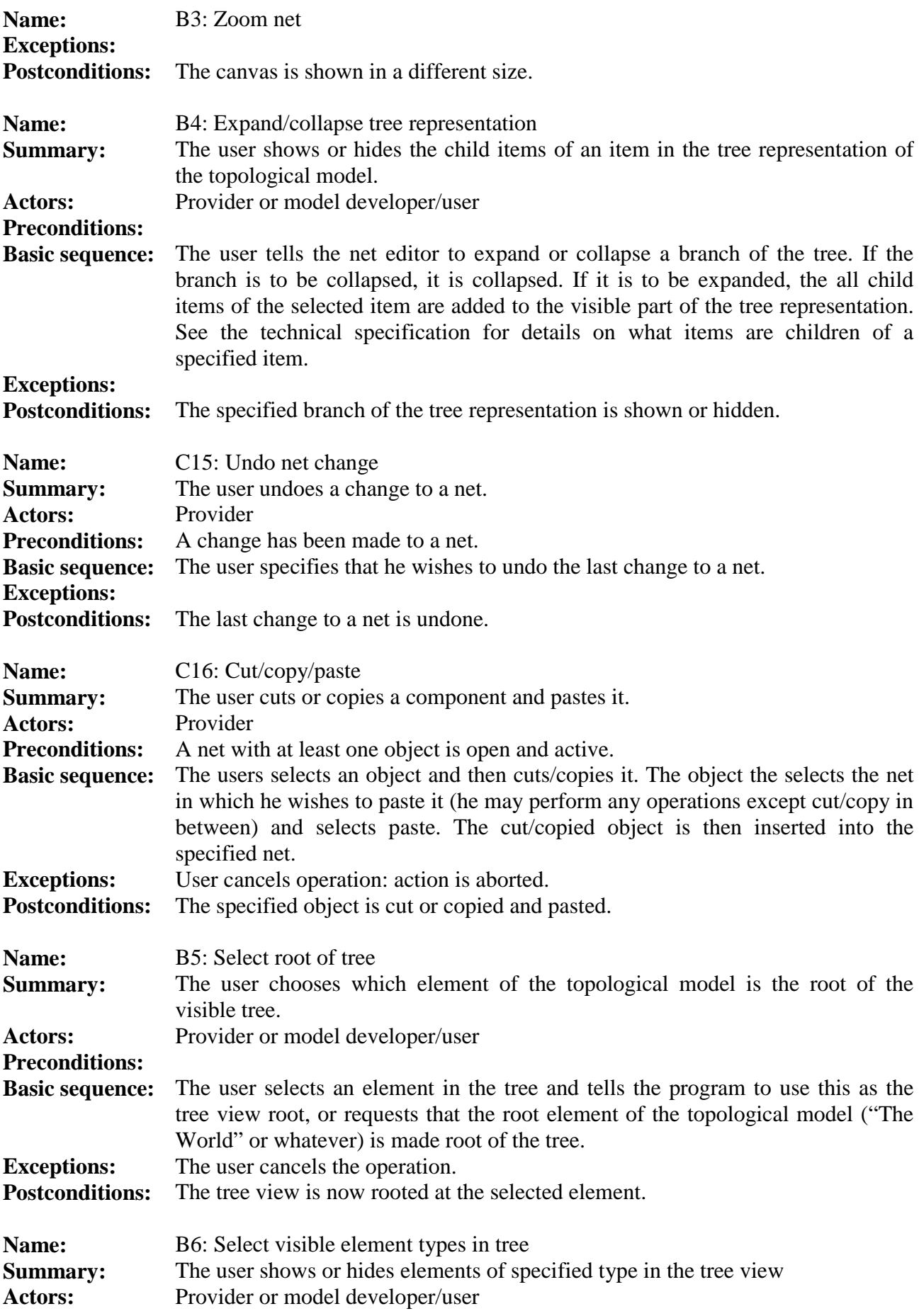

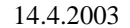

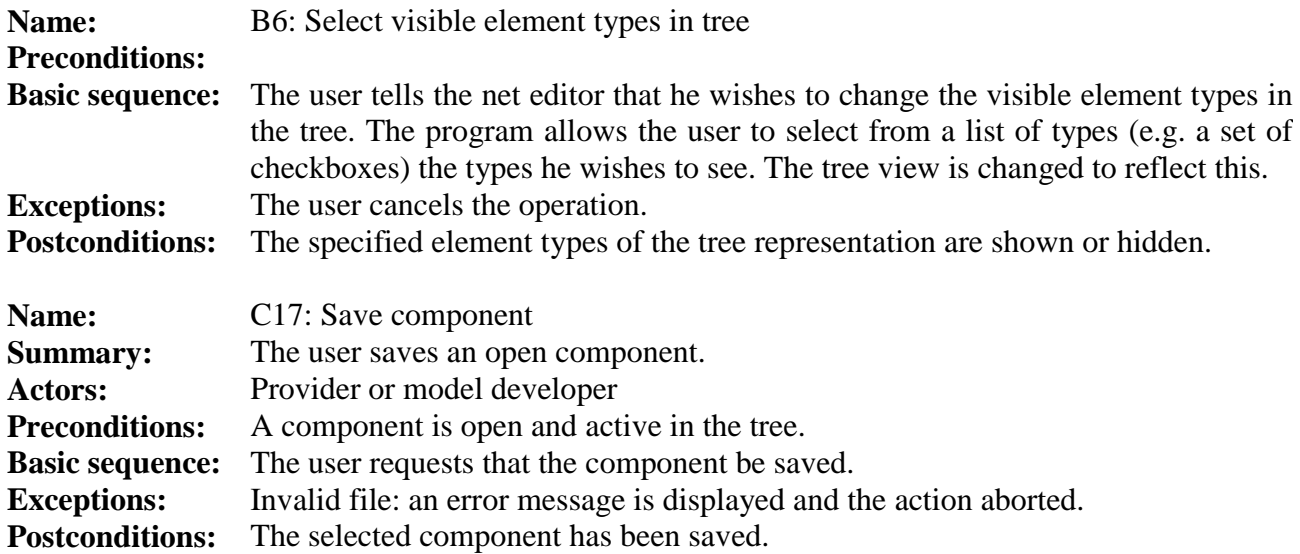

## **5.3 Edit tree structure**

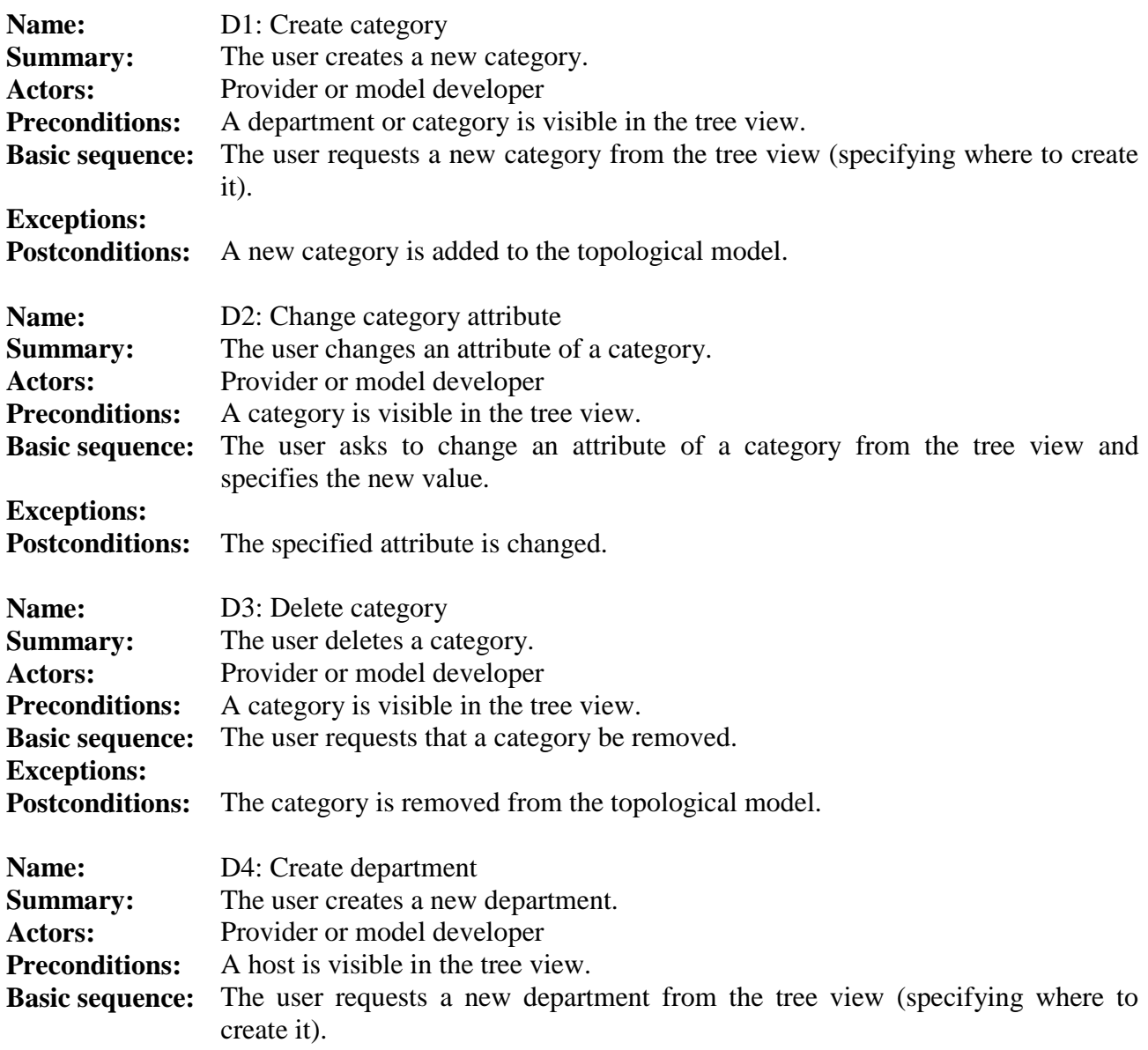

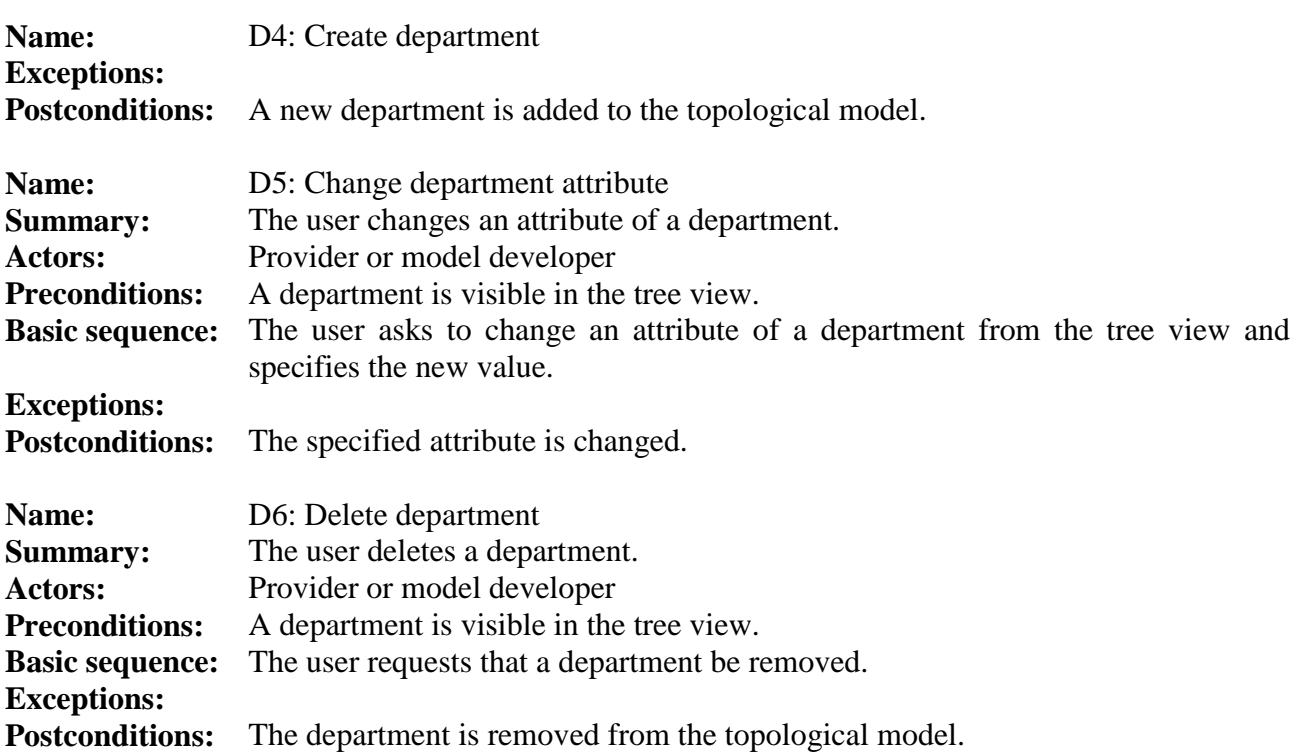

## 6. Properties

#### **6.1 Quality requirements**

The following steps are to be taken to ensure the quality of the product. Most of these requirements are handled and explained separately in the project plan.

#### **Documentation**

The documenting follows the general principles of the course T-76.115 Software Project (Tietojenkäsittelyopin ohjelmatyö). Additional documents are produced upon agreement with the customer. The preferred format is Portable Document Format (PDF). The language of the documentation is English.

#### Customer satisfaction

The requirements specification must be agreed upon with the customer and met by the group.

#### Risk management

Risks are identified and dealt with. More information about risk management is found in section 8 of the project plan.

#### **Testing**

The product should be tested. Information about the testing practices is found in the section 8 of the project plan.

#### Version control

The version controlling is ensured through CVS. More information: section 8 of the project plan.

#### Coding conventions

Clear and consistent coding conventions are used in this project. See section 8 of the project plan.

#### Integration and regular builds

Integration and regular builds are managed separately to ensure the quality of the product. For more information please refer to section 8 of the project plan.

#### Communication and meeting practices

Communication and meeting practices are coordinated. See section 8 of the project plan.

#### Use case and design

Use cases and design are quality requirements that are taken into consideration during the life of this project. See section 8 of the project plan for more information.

## **6.2 Non-functional requirements**

#### Performance and scalability

This is an interactive system and it must be very scalable. It need not handle large models at a usable speed yet, but it should be ensured that it is capable of that within a period of five years, taken into consideration the development of modern computer systems during that period. The system should be as scalable as possible.

#### Portability and maintenance

Does not need to be portable, must work in modern Microsoft® Windows® based systems. The system must be open for further development. The source code must be available.

#### **Usability**

The product should be designed for the defined user groups.

#### **Reliability**

Reliability is a very important factor; it must not have any reliability issues since it is used to simulate critical systems for long periods of time.

#### **Security**

Security is not implemented at this point, but is made possible to integrate into the product at a later date.

#### Error recovery and other features

Errors must be clear for people, both IT professionals and non-professionals.

#### Copyright, distribution rights

Copyright and distribution rights are as in the written contract, signed by both parties.

## 7. Constraints

## **7.1 Standards**

The system must meet the Java, SVG, XML and GML standards sufficiently to guarantee interoperability and to the extent to which they are relevant.

## **7.2 Software constraints**

System software requirements

The system must work in modern Microsoft® Windows® operating systems.

Programming language / code conventions

The programming language is Java, written in Borland JBuilder.

## **7.3 Hardware constraints**

Hardware requirements have not yet been properly specified; the customer merely wants it to run on some machines he has access to. To ensure that the product can be tested, we must require that the program can run with small test nets on Pentium machines with 64 MB of RAM. Larger nets may cause memory requirements to increase dramatically.

## 8. Main domain concepts

The main concepts of the problem domain are described in Table 4 and their relationships summarised in Figure 2.

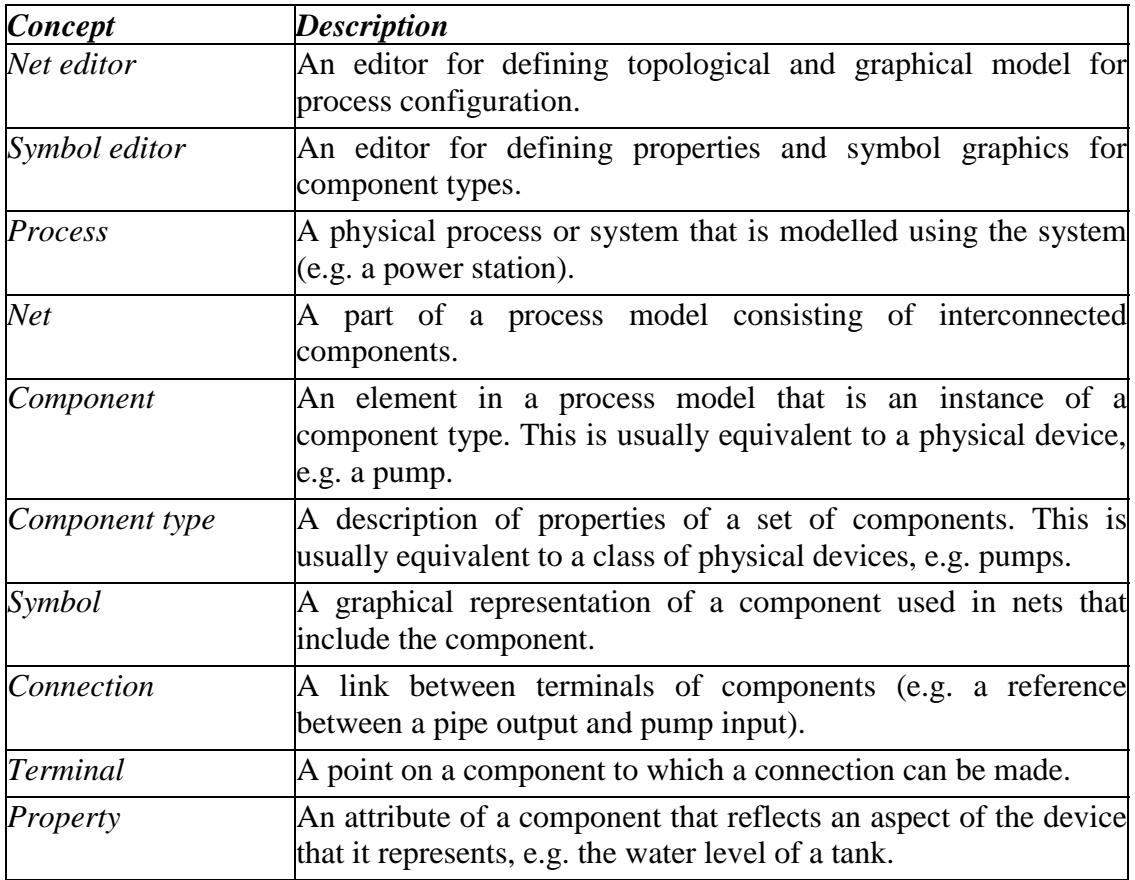

*Table 4: Main concepts of the users* 

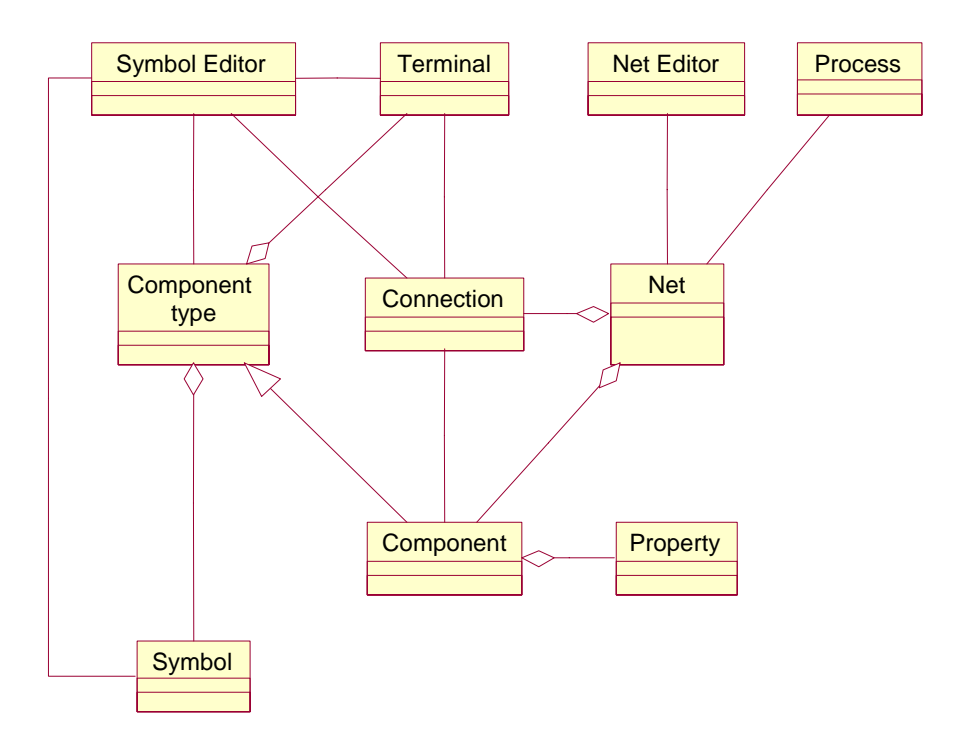

*Figure 2: A graph describing the relationships of the main concepts* 

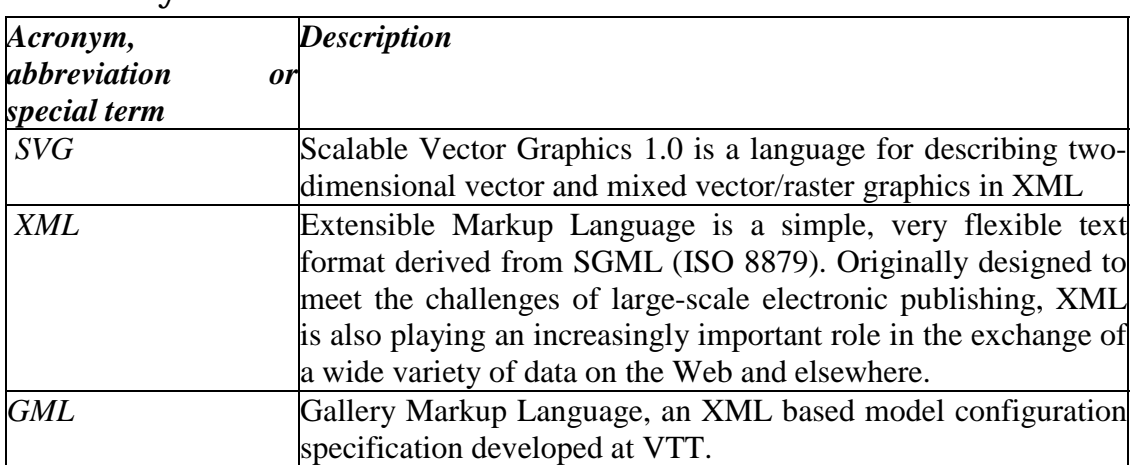

## 9. Acronyms and abbreviations